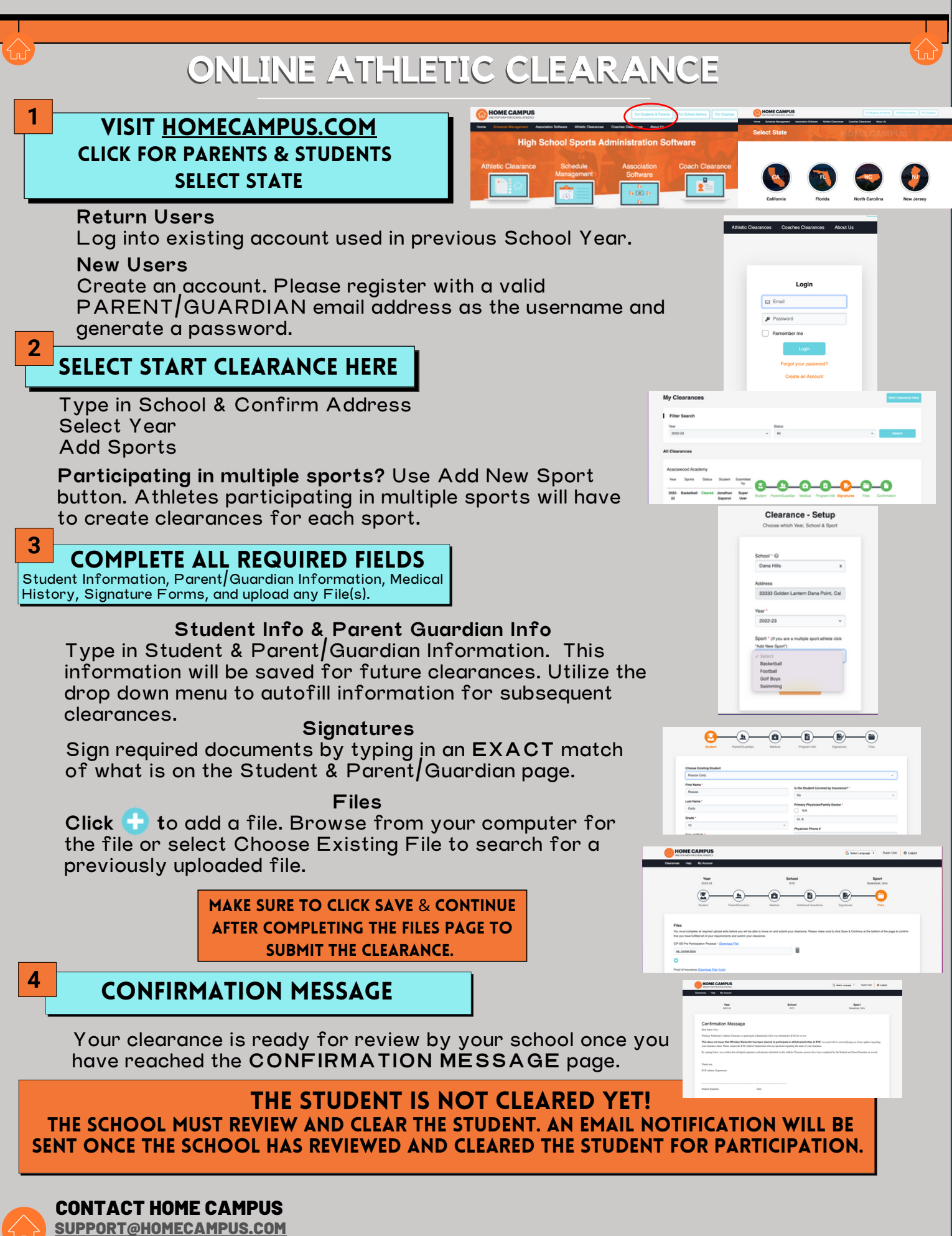

ATHLETIC [CLEARANCE](https://homecampus.zendesk.com/hc/en-us/categories/360005791313-Athletic-Clearance-for-Parents-Students) HELP ARTICLES